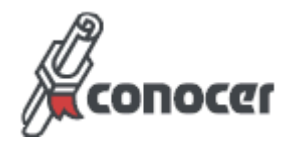

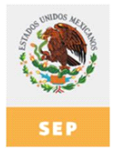

### **I.- Datos Generales**

**Código: Título:**

NUGCH004.01 Uso didáctico de las tecnologías de información y comunicación en procesos de aprendizaje: nivel básico

#### **Propósito de la Norma Técnica de Competencia Laboral:**

Servir como referente para la evaluación y certificación de las personas que obtienen y sistematizan información, elaboran material y facilitan actividades en el desarrollo de cursos presenciales con apoyo de las tecnologías de información y comunicación.

Cabe señalar que la presente forma parte de un conjunto de NTCL referentes al uso didáctico de las tecnologías de información y comunicación en procesos de aprendizaje.

Adicionalmente, para este conjunto de NTCL, se podrá buscar una validación curricular con las autoridades educativas correspondientes.

Asimismo, puede ser referente para el desarrollo de programas de capacitación y de formación basados en NTCL.

#### **Comité de Normalización de Competencia Laboral que la desarrolló:**

Gestión y Desarrollo de Capital Humano

**Fecha de aprobación por el Comité Técnico del CONOCER:**

**Fecha de publicación en el D.O.F:**

14/08/2008

#### **Nivel de competencia:**

Dos

Desempeña actividades programadas que, en su mayoría, son rutinarias y predecibles. Depende de las instrucciones de un superior. Se coordina con compañeros de trabajo del mismo nivel jerárquico.

#### **Ocupaciones relacionadas con esta NTCL de acuerdo al Sistema de Información del Catálogo Nacional de Ocupaciones (SICNO):**

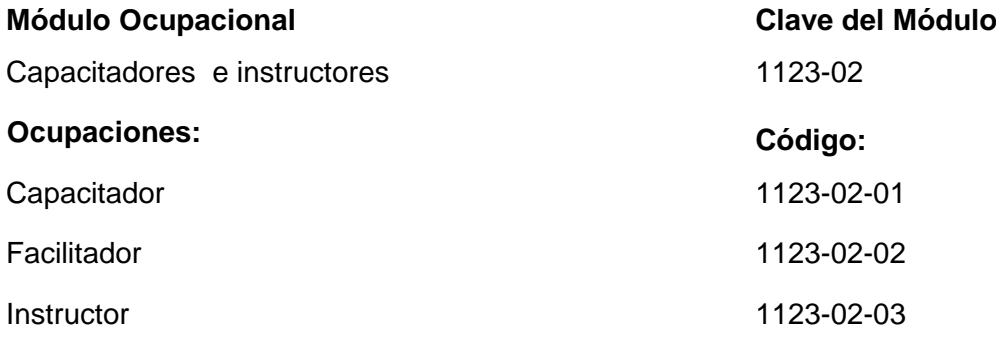

*Continúa en la siguiente página...*

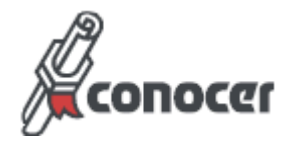

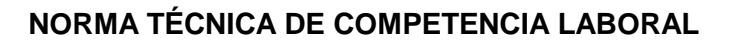

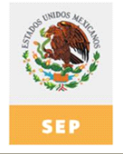

### **Clasificación según el Sistema de Clasificación Industrial de América del Norte (SCIAN):**

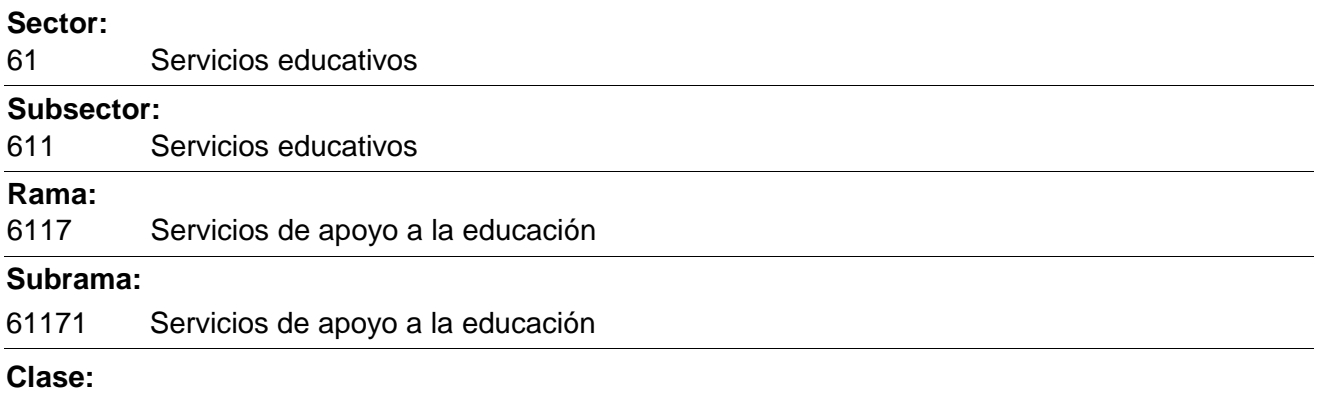

611710 Servicios de apoyo a la educación

La presente Norma Técnica de Competencia Laboral, una vez publicada en el Diario Oficial de la Federación se integrará a la Base Nacional de Normas Técnicas de Competencia Laboral que opera el CONOCER a fin de facilitar su uso y consulta gratuita.

*Continúa en la siguiente página...*

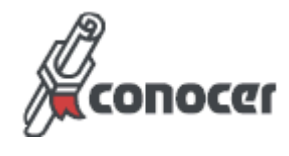

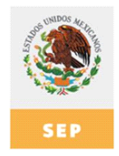

### **II.- Perfil de la NTCL**

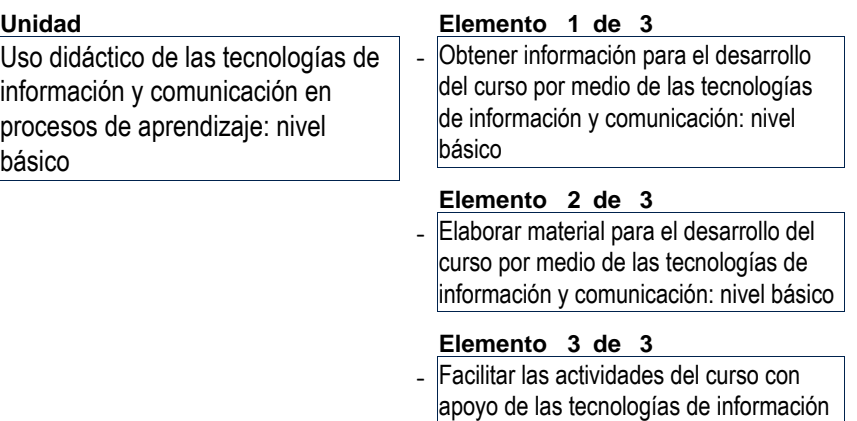

y comunicación: nivel básico

*Continúa en la siguiente página...*

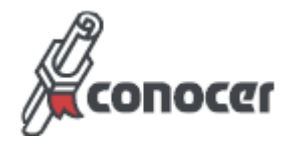

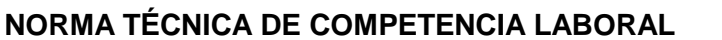

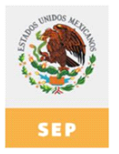

### **III.-Estándares de la competencia laboral de la Unidad:**

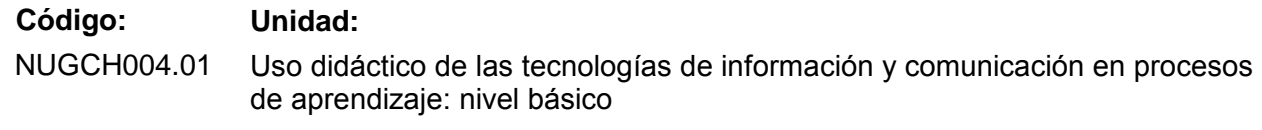

#### **Elementos que conforman la Unidad:**

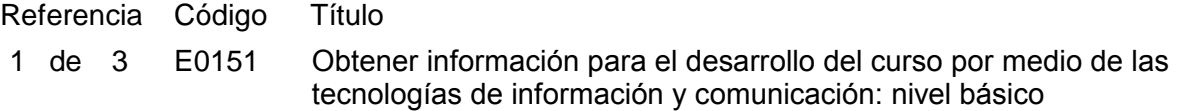

#### **Criterios de Evaluación:**

La persona es competente cuando demuestra los siguientes: **DESEMPEÑOS** 

- 1 . Revisa el funcionamiento y conexión del equipo electrónico:
	- **\*** Antes de iniciar el uso del mismo;
	- **\*** Verificando las condiciones de seguridad para el funcionamiento del equipo electrónico, y;
	- **\*** Asegurándose de que cuenta con conexión eléctrica y de datos.
- 2 . Busca información en motores de búsqueda en línea:
	- **\*** Ingresando la dirección electrónica en la barra del navegador;
	- **\*** Activando hipervínculos;
	- **\*** Navegando hacia atrás y adelante entre las páginas visitadas;
	- **\*** Ingresando una palabra/ frase clave en la barra del buscador;
	- **\*** Combinando criterios de selección en la búsqueda, y;
	- **\*** De acuerdo con el tema a desarrollar en el curso.
- 3 . Almacena la información seleccionada del motor de búsqueda:
	- **\*** Descargando la información del motor de búsqueda;
	- **\*** Creando carpetas electrónicas para guardar información;
	- **\*** Duplicando la información desde la página web a un documento en procesador de textos, y;
	- **\*** Asignando nombre al archivo.
- 4 . Explora archivos y carpetas electrónicas:
	- **\*** Abriendo dispositivos de almacenamiento, y;

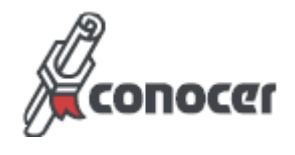

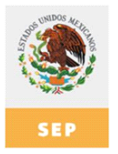

**\*** Seleccionando el archivo con la información de interés.

La persona es competente cuando obtiene los siguientes: PRODUCTOS

- 1 . La información seleccionada del motor de búsqueda y del sistema operativo:
	- **\*** Está de acuerdo con el propósito y con el tema del curso;
	- **\*** Incluye la referencia electrónica consultada, y;
	- **\*** Se presenta en un documento de procesador de textos.

La persona es competente cuando posee los siguientes: CONOCIMIENTOS **NIVEL** 

- 1 . Medidas básicas contra virus informáticos. Comprensión
- 2 . Medidas de seguridad física del equipo electrónico. Aplicación

La persona es competente cuando demuestra las siguientes: RESPUESTAS ANTE SITUACIONES EMERGENTES

### SITUACIÓN EMERGENTE

1. Interrupción de energía eléctrica por sobrecarga.

#### RESPUESTAS ESPERADAS

Desconectar los equipos electrónicos de la corriente eléctrica.

#### SITUACIÓN EMERGENTE

2. Variaciones de voltaje eléctrico.

#### RESPUESTAS ESPERADAS

Respaldar la información, apagar los equipos electrónicos e interrumpir la corriente eléctrica.

#### GLOSARIO

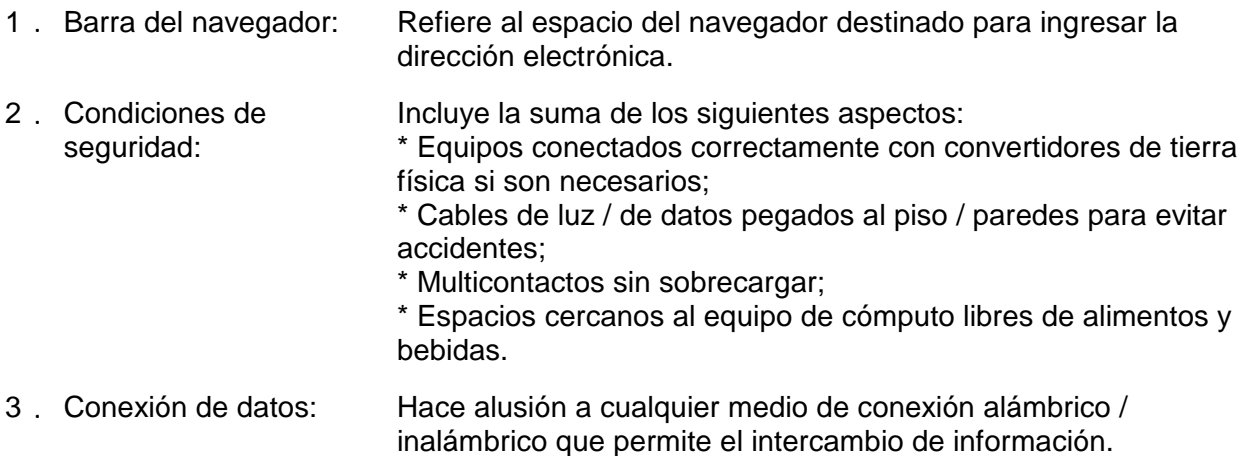

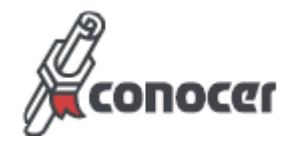

- Indica la secuencia de caracteres ordenados de acuerdo a un formato estándar que se usa para nombrar recursos, como documentos e imágenes en Internet. 4 . Dirección electrónica:
- También llamado enlace, vínculo, hipervínculo y liga es un elemento de un documento electrónico que hace referencia a otro recurso. 5 . Hipervínculos:
- Refiere a un sistema informático que indexa archivos almacenados en servidores web. Las búsquedas se hacen con palabras clave / árboles jerárquicos por temas; el resultado de la búsqueda es un listado de direcciones de la World Wide Web en los que se mencionan temas relacionados con las palabras clave buscadas. 6 . Motores de búsqueda:
- Igualmente conocido como explorador Web y es una aplicación software que permite al usuario recuperar y visualizar documentos e imágenes de hipertexto desde servidores web de todo el mundo a través de Internet. 7 . Navegador Web:
- Es un software de sistema, es decir, un conjunto de programas de computadora destinado a permitir una administración eficaz de sus recursos. Comienza a trabajar cuando se enciende la computadora y gestiona el hardware de la máquina desde los niveles más básicos, permitiendo también la interacción con el usuario. 8 . Sistema operativo:
- Consiste en un programa que se copia automáticamente y que tiene por objeto alterar el funcionamiento normal de la computadora sin el permiso o el conocimiento del usuario. 9 . Virus informáticos:

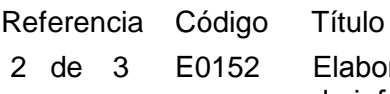

rar material para el desarrollo del curso por medio de las tecnologías de información y comunicación: nivel básico

#### **Criterios de Evaluación:**

La persona es competente cuando demuestra los siguientes: **DESEMPEÑOS** 

- 1 . Crea archivos electrónicos:
	- **\*** Iniciando la aplicación en el sistema operativo;
	- **\*** Capturando información en el archivo de acuerdo con el material a elaborar, y;
	- **\*** Guardando el archivo en una unidad de almacenamiento.
- 2 . Establece el formato de la página del plan de trabajo con el procesador de texto:
	- **\*** Configurando el tamaño de los márgenes de acuerdo con los requerimientos del material;
	- **\*** Asignando el espacio interlineal entre párrafos y letras de acuerdo con los requerimientos del material, y;

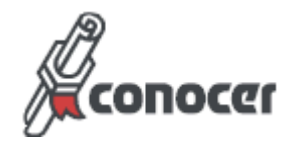

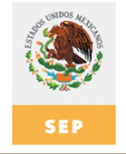

- **\*** Aplicando las funciones de copiar, cortar y pegar de acuerdo con los requerimientos del material a elaborar.
- 3 . Establece el formato de la presentación electrónica con presentador gráfico:
	- **\*** Seleccionando el diseño y estilo de la diapositiva de acuerdo con los requerimientos del material a elaborar;
	- **\*** Configurando su orientación de acuerdo con los requerimientos del material a elaborar, e;
	- **\*** Incluyendo transiciones entre las diapositivas de acuerdo con la función del material.
- 4 . Establece el formato de la lista de control con la hoja de cálculo:
	- **\*** Ajustando el tamaño de filas y columnas de acuerdo con los campos requeridos por el material a elaborar, e;
	- **\*** Incorporando fórmulas para realizar cálculos básicos entre celdas de acuerdo con los requerimientos del material a elaborar.
- 5 . Edita la página del archivo electrónico:
	- **\*** Alineando los párrafos de acuerdo con los requerimientos de espacio de la información;
	- **\*** Numerando los componentes de las listas;
	- **\*** Ajustando los márgenes y sangrías de la información que se incluye como lista, y;
	- **\*** Agregando números de página.
- 6 . Envía a impresión los archivos elaborados:
	- **\*** Configurando el tamaño y orientación del papel;
	- **\*** Seleccionando la calidad de impresión del documento;
	- **\*** Verificando en la vista previa que la zona de impresión cumpla con los requerimientos del documento a imprimir, y;
	- **\*** Seleccionando el número de páginas/ diapositivas a imprimir por hoja.

La persona es competente cuando obtiene los siguientes: PRODUCTOS

- 1 . El plan de trabajo elaborado con procesador de texto:
	- **\*** Contiene el propósito general del curso de acuerdo con los fines y requerimientos de la organización que lo solicitó;
	- **\*** Incluye los contenidos a desarrollar durante el curso acordes con el propósito del mismo;
	- **\*** Indica el perfil de la población a quien va dirigido el curso;
	- **\*** Especifica el periodo de tiempo de acuerdo con las actividades a realizar y con el contenido a desarrollar;

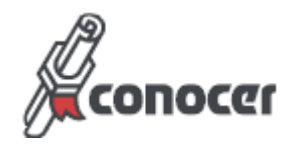

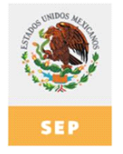

- **\*** Describe las estrategias y actividades a desarrollar de acuerdo con el propósito y los contenidos establecidos;
- **\*** Establece los recursos y materiales de acuerdo con las estrategias y actividades a desarrollar en el curso;
- **\*** Especifica las características del espacio físico e infraestructura a utilizar de acuerdo con las estrategias y actividades a desarrollar en el curso;
- **\*** Incluye encabezado y paginación de acuerdo con el contenido de la información;
- **\*** Contiene imágenes, objetos y tablas de acuerdo con el contenido del plan;
- **\*** Presenta textos redactados con claridad y coherencia;
- **\*** Carece de errores ortográficos y gramaticales, y;
- **\*** Tiene los títulos jerarquizados de acuerdo con el contenido del plan.
- 2 . Las estrategias, actividades y recursos determinados en el plan de trabajo:
	- **\*** Están de acuerdo a la población a la que va dirigida el curso;
	- **\*** Son coherentes entre sí, y;
	- **\*** Especifican las tecnologías de información y comunicación a utilizar.
- 3 . La presentación electrónica elaborada con presentador gráfico:
	- **\*** Está de acuerdo con las actividades determinadas en la planeación del curso;
	- **\*** Presenta imágenes de acuerdo con la función del material, y;
	- **\*** Contiene elementos de audio y animaciones de acuerdo con la función del material y con el propósito del curso.
- 4 . La lista de control elaborada con hoja de cálculo:
	- **\*** Contiene columnas y filas configuradas de acuerdo a la cantidad de información a presentar;
	- **\*** Incluye imágenes y títulos congruentes con la información contenida, y;
	- **\*** Muestra los nombres de los participantes organizados en orden ascendente.
- 5 . El instrumento de evaluación del participante elaborado con procesador de textos:
	- **\*** Incluye instrucciones para su resolución congruentes con la evaluación a realizar;
	- **\*** Está de acuerdo con el propósito y contenido del curso;
	- **\*** Presenta columnas y filas de acuerdo con la evaluación a realizar, y;
	- **\*** Contiene encabezado, títulos e imágenes coherentes con la evaluación a realizar.

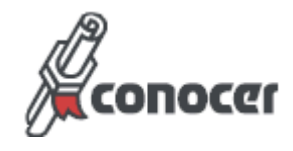

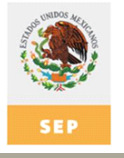

- 6 . El respaldo elaborado de los productos electrónicos:
	- **\*** Incluye los archivos nombrados de acuerdo con la información que contiene cada uno de ellos;
	- **\*** Contiene los archivos ordenados en una carpeta electrónica, y;
	- **\*** Se presenta en un dispositivo de almacenamiento extraíble.

La persona es competente cuando posee los siguientes:

#### CONOCIMIENTOS NIVEL

- Instrumentos de evaluación: 1 . Comprensión \* Guía de observación \* Lista de cotejo \* Cuestionario Características de las siguientes técnicas grupales: 2 . Comprensión \* Lluvia de ideas \* Trabajo colaborativo
	- \* Mesa redonda

#### ACTITUDES / HÁBITOS / VALORES

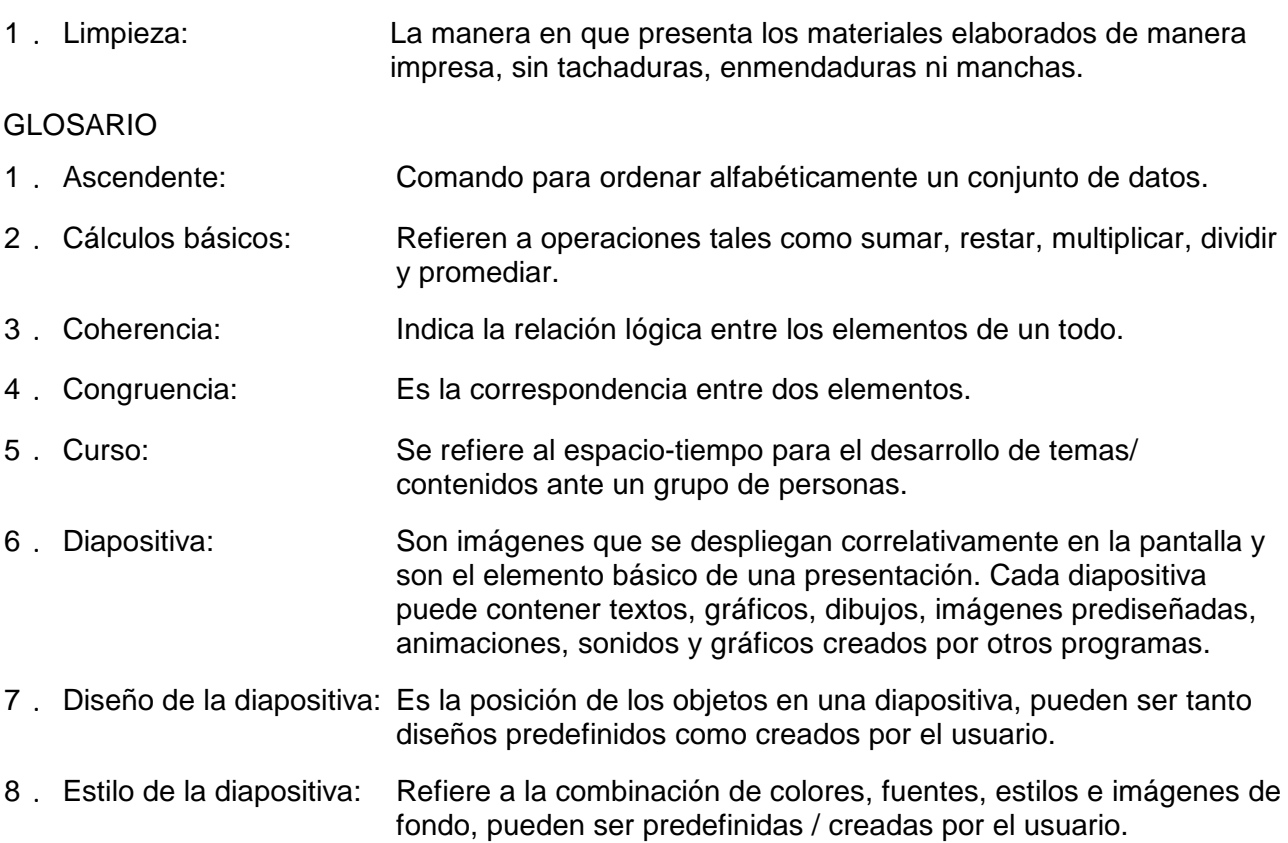

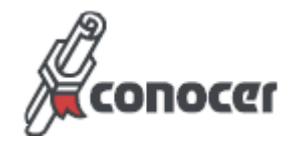

- Hace alusión a los formatos, presentaciones, documentos, instrumentos y archivos elaborados aplicando las tecnologías de información y comunicación y utilizados en el desarrollo del curso. Material: 10. Plan de trabajo: También refiere al plan de clase / plan de sesión. Es un programa diseñado para hacer presentaciones con texto esquematizado, fácil de entender, animaciones de texto e imágenes, imágenes prediseñadas / importadas desde archivos de la computadora. Se le pueden aplicar distintos diseños de fuente, plantilla y animación. 11. Presentador gráfico: Indica la finalidad última del curso, pudiendo también referir a los objetivos del curso / sesión / clase. 12. Propósito general: Secuencia ordenada de diapositivas que permiten exponer, de manera sintética y estructurada, los puntos esenciales / propósitos de un determinado proyecto. 13. Presentación: Refiere a las características del grupo de personas a quienes va dirigido el curso tales como: grado escolar, nivel de dominio de contenidos, ocupación, función, edad, etc. 14. Perfil de la población: Alude a las copias de seguridad en un sistema informático que tienen por objetivo mantener cierta capacidad de recuperación de la información ante posibles pérdidas. 15. Respaldo: Es la suma total de los programas de cómputo, procedimientos, reglas, documentación y datos asociados que forman parte de las operaciones de un sistema de cómputo. 16. Software: Significa el cambio entre una diapositiva a otra. diapositiva: 17. Transición de Espacio delimitado para que aparezca la información del archivo plasmada en papel, de acuerdo con las características de cada software y que puede ser predefinido / asignado por el usuario. 18. Zona de impresión: Código Título Referencia
- E0153 Facilitar las actividades del curso con apoyo de las tecnologías de información y comunicación: nivel básico 3 de 3

#### **Criterios de Evaluación:**

La persona es competente cuando demuestra los siguientes: **DESEMPEÑOS** 

- 1 . Realiza el encuadre del curso:
	- **\*** Presentando el propósito general del curso con el proyector digital y la computadora;
	- **\*** Utilizando las técnicas de presentación e integración grupal determinadas en el plan de trabajo;

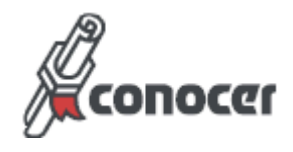

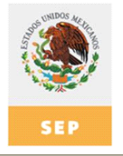

- **\*** Registrando las expectativas de la población participante que corresponden al curso con el proyector digital y la computadora;
- **\*** Estableciendo las reglas de operación y participación de acuerdo con el plan de trabajo con el proyector digital y la computadora, y;
- **\*** Especificando los mecanismos de evaluación y acreditación del curso con el proyector digital y la computadora.
- 2 . Desarrolla los contenidos del curso:
	- **\*** Realizando la introducción al tema con equipo multimedia;
	- **\*** Sondeando los conocimientos previos del participante referentes al tema a tratar con equipo multimedia;
	- **\*** Presentando el contenido del curso con el equipo multimedia;
	- **\*** De acuerdo con el propósito general planteado en el plan de trabajo;
	- **\*** Aplicando las estrategias definidas en el plan de trabajo;
	- **\*** Manejando el lenguaje verbal acorde con el perfil de los participantes;
	- **\*** Atendiendo las dudas que los participantes planteen durante el desarrollo del curso con el equipo multimedia;
	- **\*** Ajustándose a los tiempos establecidos en el plan de trabajo;
	- **\*** Moderando las intervenciones de los participantes del curso;
	- **\*** Propiciando que los participantes del curso usen el equipo multimedia durante las sesiones, y;
	- **\*** Utilizando el equipo multimedia conforme a las recomendaciones de uso.
- 3 . Realiza el cierre del curso:
	- **\*** Recapitulando los contenidos desarrollados con el apoyo de un presentador gráfico, y;
	- **\*** Propiciando la reflexión de los participantes del curso sobre los logros obtenidos en el mismo con relación a su propósito y expectativas.

La persona es competente cuando obtiene los siguientes: **PRODUCTOS** 

- 1 . El informe final del curso elaborado con procesador de texto:
	- **\*** Incluye datos generales de identificación del curso;
	- **\*** Describe los logros obtenidos respecto al propósito definido en el plan de trabajo;
	- **\*** Contiene el análisis de los resultados de las evaluaciones en función del propósito del curso;
	- **\*** Detalla observaciones generales del curso;

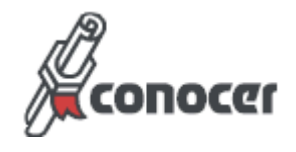

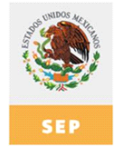

- **\*** Incluye encabezado y paginación de acuerdo con el contenido de la información;
- **\*** Presenta textos redactados con claridad y coherencia;
- **\*** Carece de errores ortográficos y gramaticales, y;
- **\*** Presenta coherencia entre sus componentes.
- El registro elaborado de los resultados de la evaluación de los participantes en hoja de 2 . cálculo:
	- **\*** Contiene los resultados cuantitativos de las evaluaciones por participante, e;
	- **\*** Incluye los promedios individuales de los participantes.

audio.

La persona es competente cuando posee los siguientes:

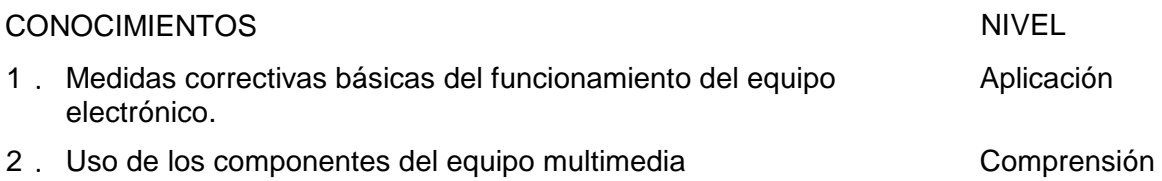

### ACTITUDES / HÁBITOS / VALORES

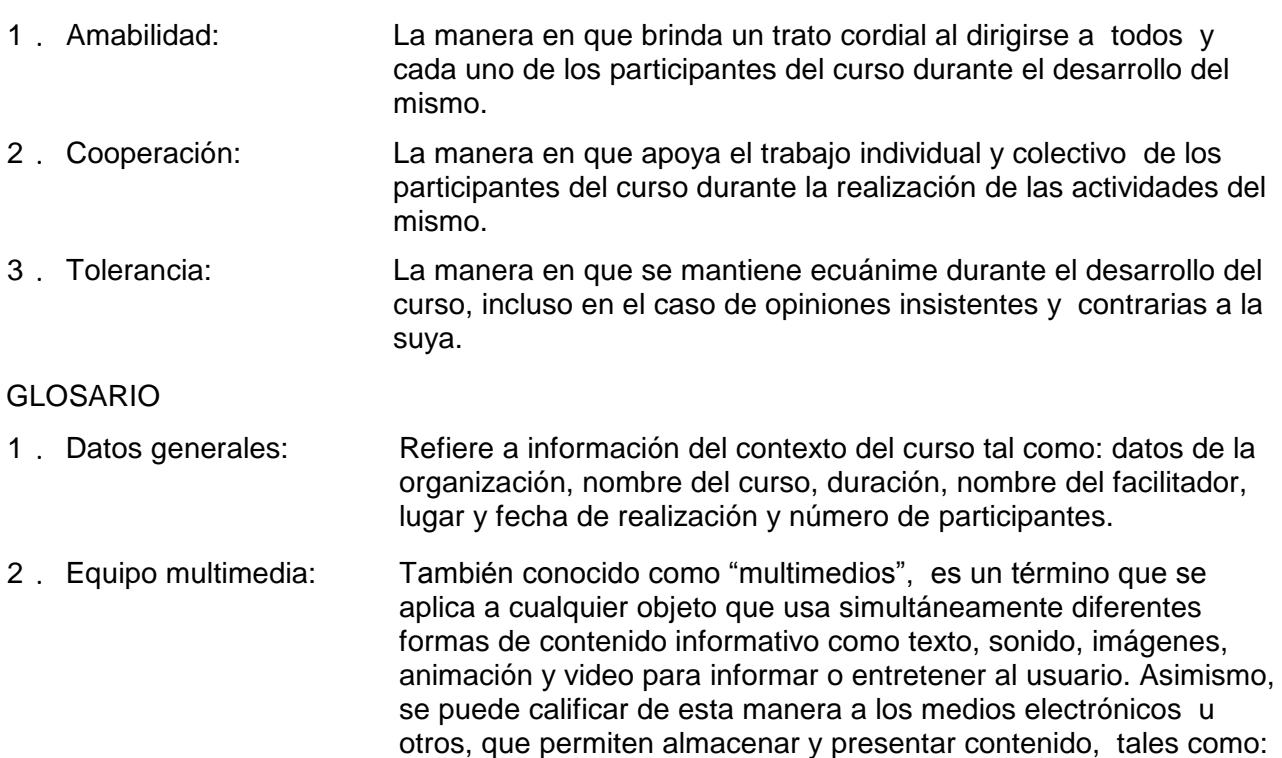

pizarrón electrónico, correo electrónico, reproductor de video y

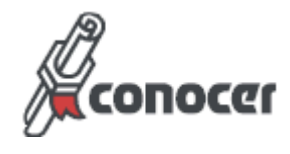

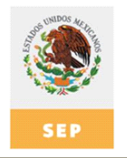

3 . Proyector digital:

Conocido también como video proyector y como "cañón", es un aparato electrónico que recibe una señal de video y proyecta la imagen correspondiente en una pantalla de proyección usando un sistema de lentes, permitiendo así visualizar imágenes fijas y en movimiento.